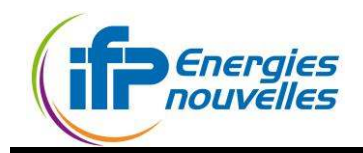

# **ANNONCE DE STAGE**

# **IFP Energies Nouvelles Direction Conception et Modélisation de Procédés BP3 - Rond point de l'échangeur de Solaize 69360 SOLAIZE**

## **Sujet de stage**

.

Réalisation d'un modèle cinétique par calage bayésien

## **Contexte du projet**

Dans le cadre du projet de développement d'un procédé catalytique, il est nécessaire de développer une méthodologie pour améliorer la précision des modèles cinétiques en particulier l'HDN. L'objectif est d'ajouter des informations a priori via une approche bayésienne.

# **Description du projet - Objectifs du stage**

IFPEN développe un ensemble de logiciels permettant de simuler un procédé industriel. Les modèles développés (ensemble d'équations aux dérivées ordinaires) doivent être le plus précis possible. Les modèles étant souvent sur-paramétrés, l'objectif du stage est de régulariser le problème par une approche type problème inverse ou Bayésienne.

Les programmes seront testés sur un jeu existant contenant une centaine de données industrielles. Ils seront comparés aux modèles existants.

Le développement informatique sera réalisé en Matlab ou en Fortran. **Le stage pourra être poursuivi par une thèse sur l'application des techniques Bayésiennes aux modèles cinétiques.** 

Ce stage permettra d'obtenir une première expérience dans les domaines suivants :

- Mathématiques Appliquées
- Développement informatique
- Génie des procédés catalytiques
- Gestion de projet.

En fonction de la qualité des résultats une publication est envisageable.

#### **Domaines de compétences recherchés**

Mathématiques Appliquées **Cinétique** Développements informatiques Traitement de données

#### **Responsable de stage**

B. Celse, R123 [Benoit.celse@ifpen.fr](mailto:Benoit.celse@ifpen.fr) Tel : 04 37 70 21 76

## **Informations**

**Durée souhaitée :** 6 mois **Période souhaitée :** 2015 **Lieu :** IFP Énergies Nouvelles – Lyon **Transport : Stage indemnisé Candidature :** Merci d'adresser votre candidature (CV et lettre de motivation) au responsable de stage: